# Concurrent Model Teacher Implementation Guide

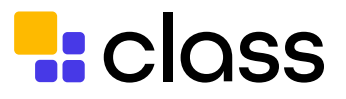

# **What is the concurrent model?**

In-person and virtual students are taught at the same time by the same teacher using both synchronous and asynchronous strategies.

### **This method is great for:**

- When you have in-person and virtual students in the same class.
- Building a strong learning community with these two groups of students.

### **Before the lesson**

Determine the best instructional model to use, for both lesson materials need to be adjusted to be online for virtual students.

**Simultaneous:** teaching both virtual and in-person students at the same pace

- Create structures to allow for synchronous collaboration between both groups of students.
- Think through how to engage both groups of students to make all voices heard.
- Set up a camera to be dedicated for the room so virtual students can see what is happening in the classroom.

**Split:** teach virtual students, while person students work independently and then switch

- Create asynchronous direct instruction materials for use during the independent time; this can include pre-recorded videos of your teaching, readings, or online courses.
- Create structures to allow for asynchronous collaboration between both groups of students.

# **During the lesson**

### **Simultaneous**:

- Teacher and virtual students use the Class platform, while in person students do not.
- [Attendance](https://www.class.com/instructor-guide/attendance/) is taken automatically to allow you to focus on teaching.
- Reference the [dashboard](https://www.class.com/instructor-guide/dashboard/) to see valuable participation data to make sure you are balancing hearing from both in-person and virtual students.

### **Split:**

- Utilize the flipped model, students receive first exposure to the direct instructional individually for half of the lesson and use time with their teacher to apply concepts and go deeper with teacher guidance during the other half of the lesson.
- During the independent portion of class, both groups of students collaborate asynchronously using platforms like Padlet, Google docs, or Jamboard, because they aren't working independently at the same time.

## **After the lesson**

Use the [dashboard](https://www.class.com/instructor-guide/dashboard/) to view and reflect on an individual student and whole-class data.